## **Revision Tasks**

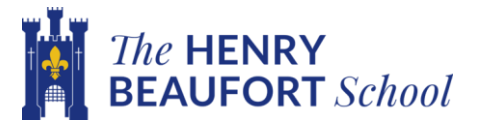

# **Subject: History**

### Task 3- Fill in the spaces to answer the 8 mark Useful **Question. Editable version in the folder.**

Content

dge

#### Source Usefulness Green Pen

'Study Sources A and B. How useful are Sources A and B for an enquiry into Life in the Trenches. (8 Marks)

#### Source A

Wartime diary of W Heavens covering June 1915-February 1919.

#### August 1917

12 Sun - move up into front line for two days

13 Mon - Enemy shell hit trenches got her heavy carry down a stretcher case to Battalion headquarters at night.

14 Tues - Bombardment in evening [-----] carry down stretcher case [---] handed man dies in dressing station battalion [ --- ] because just behind the line

Word Bank-some of these DO NOT fit anywhere: exaggerated private highlights rat limited battalion bombing sad nature elephant private typical illustrates Third Battle of Ypres constrained spare useful recorded sausage private sustained ate unemotional 1917 gassed

This source is u\_\_\_\_\_\_\_\_\_\_\_ for an enquiry in understanding life in the<br>trenches because it \_\_\_\_\_\_\_\_\_\_\_ life on the front line. It shows the issues of b and injuries that soldiers s . However, the content is as it doesn't focus on some aspects of life in the trenches  $\mathcal{L}^{\text{c}}$  , and  $\mathcal{L}^{\text{c}}$  , and  $\mathcal{L}^{\text{c}}$  , and  $\mathcal{L}^{\text{c}}$